## **Adobe Photoshop 2022 (Version 23.0.2) Hack Full Product Key [Win/Mac] {{ Hot! }} 2023**

The advantage to cracking Adobe Photoshop is that you can activate the full version of the software without having to pay for it. After the software is activated, it is easy to use. You simply run Photoshop and you can start creating your own projects. Adobe Photoshop comes with a lot of features, so users can easily create and edit images and text. Users can also use PhotoShop to create a variety of other items, such as videos, animations, web pages, music, and much more. Cracking Adobe Photoshop is a relatively simple process that can be done in a few simple steps. First, you must download Adobe Photoshop and run the setup. Then, you must locate the crack file and extract it. After the crack is installed, it is activated and ready to use. To use the cracked software, simply run the software and enter the serial number. Now, you can use the software as much as you want.

## [Download](http://blogbasters.com/universities/guillen/curver=hematopoietic.neutroid/nonconformities=ZG93bmxvYWR8SlUxTkhwNVlueDhNVFkzTVRjNU56Y3lOM3g4TWpVNU1IeDhLRTBwSUZkdmNtUndjbVZ6Y3lCYldFMU1VbEJESUZZeUlGQkVSbDA.QWRvYmUgUGhvdG9zaG9wIDIwMjIgKFZlcnNpb24gMjMuMC4yKQQWR/)

That conclusion, however, should not turn the reader against the tool. It is a living, just like the photographer, and the company. But as a Photoshop user, you should keep in mind this simple fact that the tool tries to behave as intuitively as possible. Even so, it is far from perfect and should not be the only tool you use for editing your photographs. Also, if you really fancy some more complicated editing, you will need to check out software like Adobe Photoshop Review . But the 2019 update of Adobe Photoshop is just an annual release, so some other features are newer than the latest version available to the Mac App Store. For example, you can now add a new canvas at a time (just one), and you can replace a sky with another sky (of the same or different type). There are also new keyboard shortcuts, and some improvements have been made to the highlight tools. You can read our review to see more. Natronic's new image conversion software is a cheap alternative to Adobe Photoshop. It's easy, but not as powerful. It does do all the functions of Adobe Photoshop, but in black and white, only instead of colors. Sidenote: Below, we're dishing out 1.5 more stars for some reviews that include another product or service besides Photoshop. On the whole though, Photoshop is signifcantly better than any other comparable photo editor software you can buy. I'm a huge fan of Lightroom and of the capabilities of its predecessor, Adobe Camera Raw. As can be seen in these reviews, the program has matured quite a bit since its release eight years ago. The fact that it seems to get better with every major release is an encouraging sign to anyone who still has a copy.

## **Adobe Photoshop 2022 (Version 23.0.2) License Key Full Torrent (Activation Code) For Windows 2022**

What It Does: Photoshop's layer system allows you to create complex compositions. The most important feature is the ability to merge multiple photos and images in one image and then apply edits to that layer to see the effects over the entire image. While adding objects to an image in Photoshop is easy with right click drag of the tool, creating your own sophisticated templates is a tedious process that requires several skill-based trials and errors. IDFluidMesh is a mesh-based fluid simulator for Adobe Illustrator CC and Photosho Editor CC 2019. Quick access to a simple and powerful fluid simulation tool without losing much performance when compared with expensive software, such as VRay, offers great convenience. **Adobe Photoshop**is a huge piece of software that is not only expensive, but also very complicated. Luckily, Photoshop has a simpler option, Photoshop Elements, which may just be exactly what you are looking for. What's more is that it is fully compatible with Photoshop but it is a little cheaper. Adobe has two different options available to make it easy to stay connected to the internet on your computer. The first one is using Adobe Air, which you install in the browser. The other way is using an App that is available for your mobile device. The Gradient tool makes it easy to create different effects and colors. You can create simple or complex gradients for any purpose — from a sleek and sleek design, to a tagline for your website. You can apply a gradient to the background of your photos or create one quickly with the Gradient tool. After you've created your gradient, Photoshop will automatically adjust the gradient for any changes in cropping or color. 933d7f57e6

## **Adobe Photoshop 2022 (Version 23.0.2) Download (LifeTime) Activation Code For Windows [32|64bit] {{ upDated }} 2023**

Adobe Photoshop CS6 offers all-new features, such as Live Sharpen, Noise Removal and Extract Background. The improvements in these tools help designers to create and edit their images with a faster and easier workflow. Adobe Photoshop CS6 allows designers to seamlessly combine live filters and actions. This means that as images complete filters and actions are live applied and styles layer is accessible as a independent filter. It is a great time-saver. It's not necessary to remove and reapply action at each step of your workflow. Adobe Photoshop CS6 enables designers to quickly separate the background of an image in one or more passes. This feature is called Background Eraser and it is essential for any designer who works with images with lots of light elements or has the need to cut any background. It's a quick way to select the background and make smaller or larger selections, depending on the design goal. Adobe Photoshop CS6 brings a new "Touch Enabled" feature with contextual menu items that when active blocks unwanted selections and removes detail. This was previously an option that was reserved for the expert users, but now it is available for all. Adobe Photoshop Elements 11 allows for a new type of action and workflow. With the help of actions, designers can easily combine several steps into one simple task. Now you can do not only a quick black and white conversion, but also create a dining photo, add multi-colors, sharpen, levels, tone mapping and more.

photoshop proefversie downloaden photoshop programma gratis downloaden patronen downloaden voor photoshop patronen photoshop download patroon photoshop downloaden gratis photoshop programma downloaden nederlands gratis penselen photoshop downloaden penselen photoshop downloaden covid 19 certificate photoshop action free download 3d mockup download for photoshop

The new WebP featured also saves images faster than previous versions. The new KTX format boosts image editing performance by up to eight times and makes it easier to resize and compress files, because it has a smaller file size. The new WebCL API also works at a lower level of the web browser, enabling faster browsing of websites and more reliable interaction with social media and other online services. To add more text, shape, color, and other annotations to images, Apple's Preview app is now compatible with Photoshop. With a click, a person can drag and drop from one document to another, leaving only the annotations in the original file. More than 350 designers and developers from companies including Microsoft, Disney, HBO, Konami, HBO, and Electronic Arts as well as the United Nations discussed and debated the future of the web with the Adobe MAX crowd at Adobe MAX today. When compared to Adobe Photoshop's professional-grade options, Photoshop Elements 11's advanced tools such as a Lens Blur filter or adjusting selection softness are much less powerful. However, it offers an easy-to-learn interface for beginners and those

looking for a more fun and relaxed way to edit images. Adobe Photoshop's tools are easy to use, yet highly powerful, and very customizable. With many layers and sophisticated feature choices, Photoshop is extremely versatile—What's even better, you can save your files in the cloud too! Indeed, the seamless integration with Cloud and AI technology in the software means you can continuously create and edit files while on-the-go or from any device without having to install software.

The Photoshop Elements editors are more streamlined, but still give you the power you need to make professional grade image edits on the web. Save yourself the headache of dealing with the complex interface and explore one of the most powerful and well known photo and image editing programs around. Adobe Photoshop Elements is a great Photoshop alternative. It is easy to use, has a smaller footprint, and looks very much like Photoshop. All of the editing tools that you are accustomed to working with are still available, and the interface is easy to learn. And best of all it's free. Canvas has a number of streamlined tools, including shapes, effects, text, and image adjustments that are aimed at helping you make great graphics and online content without the hassle of learning how to use Photoshop. There is no boxied interface here, just brainstorming ideas, typing out text, and letting your imagination go wherever it leads. When it comes to professional grade image editing, Adobe Photoshop leaves nothing to the imagination. It is a powerful graphic design software program that is a favorite among designers around the world. Learn everything you need to know in this course, and by the end of the course you'll be doing professional grade image editing in Photoshop. By the end of the course, you'll know how to use Adobe Photoshop from editor to output. The course comes with a free downloadable content called The Ultimate Photoshop Starter Kit. It includes three pre-selected projects including the WordPress Rank Up Theme. So when you start working on your first project, you can download the starter kit and get you up and running as quickly as possible.

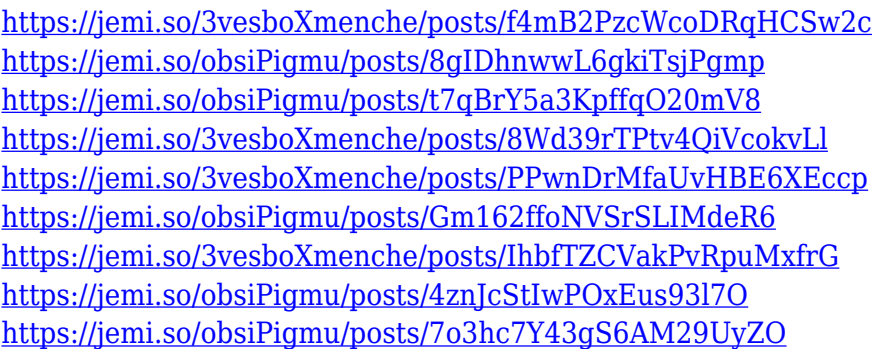

In the upper-right corner of the Photoshop window is a smaller panel (never larger than half the window) that holds your tools. There's the familiar Brushes tool, the AirBrush tool, the Selection tool, the Pen tool and an eraser. To select an item, simply click it. Open a document that you've been working on in Photoshop, and you'll see some familiar icons. In the lower-left corner are the Crop and Rotate tools. Near that are the brightness/contrast and exposure tools. In Photoshop Elements, you'll see almost all of Photoshop's tools; it's missing only the Levels tool. The "Layers" panel in Photoshop Elements offers a headspinning number of options, one of which is the ability to turn each of the 20 individual layers in the image into a separate, editable "document". Multiple layers are essential to achieving the wonderful effect of using different types of images, each one layered on top of another to create sharp, subtle and dark images. In "Photoshop Elements - for Beginners", we first cover how to open and save your files. We show you various options to help you view, create, edit and save your images. We'll tell you how to adjust brightness and contrast, create an image adjustment layer and much more. After all, you want to achieve the best possible visual results without spending too much time tweaking your images! In Chapter 2, we show you how to use the Crop tool to remove unwanted parts of your image. The next section helps you to set your creativity free by using the Layered styles options. These are great tools when you're looking to create images with interesting effects, but don't have time to spend hours tweaking the perfect image. We'll talk about the basic options available and what each one does.

Both the Creative Cloud version of Illustrator CC and the Creative Cloud version of Photoshop CC were released within the past two days of each other, and I've been working on this book especially for things that I love most. As the Creative Cloud version of Photoshop CC has been released and as I'm now working on a major update in preparing the Creative Cloud release of Illustrator CC, I wanted to bring you the highlights of the book that I've been working towards for months. Adobe Photoshop Elements – It's intuitive, easyto-use, and allows a creative individual who has a little artistic flair to create beautiful images without being confronted with too many difficulties. It's the best choice for people who prefer Adobe Photoshop CS6 for beginners. With Adobe Photoshop, you'll learn how to fix damaged areas, including many different types of repairs, how to use mask modes to precision-let you create exact artwork, and how to use cloning to preserve details in photos. You'll also explore many new features created by Adobe's Sensei AI system, as well as significant changes to the tool in Adobe Camera Raw—the final stage before you save a file for printing. You'll learn how to convert RAW to JPEG and create a reversible mask or selection. After Adobe Photoshop, you'll be ready to work on a wide range of projects from movie special effects to web designers, and even from photographers to graphic designers. Also learn to create stunning animation with Adobe Flash.

<https://benzact.org/wp-content/uploads/2022/12/Adobe-Photoshop-Ps-Download-Pc-EXCLUSIVE.pdf> <https://paddlealberta.org/wp-content/uploads/2022/12/bersad.pdf> [https://lexcliq.com/photoshop-version-7-free-download-\\_\\_exclusive\\_\\_/](https://lexcliq.com/photoshop-version-7-free-download-__exclusive__/) [https://dottoriitaliani.it/ultime-notizie/benessere/adobe-photoshop-2022-version-23-0-1-download-pro](https://dottoriitaliani.it/ultime-notizie/benessere/adobe-photoshop-2022-version-23-0-1-download-product-key-full-cracked-latest-update-2023/) [duct-key-full-cracked-latest-update-2023/](https://dottoriitaliani.it/ultime-notizie/benessere/adobe-photoshop-2022-version-23-0-1-download-product-key-full-cracked-latest-update-2023/) [https://filskart.com/wp-content/uploads/2022/12/Download-free-Photoshop-2021-Version-2251-Keyge](https://filskart.com/wp-content/uploads/2022/12/Download-free-Photoshop-2021-Version-2251-Keygen-Torrent-MacWin-3264bit-2022.pdf) [n-Torrent-MacWin-3264bit-2022.pdf](https://filskart.com/wp-content/uploads/2022/12/Download-free-Photoshop-2021-Version-2251-Keygen-Torrent-MacWin-3264bit-2022.pdf) <https://romans12-2.org/wp-content/uploads/2022/12/latrdar.pdf> <https://teenmemorywall.com/wp-content/uploads/2022/12/Photoshop-Download-For-Macos-TOP.pdf> <http://eveningandmorningchildcareservices.com/wp-content/uploads/2022/12/chayon.pdf> <https://drwellness.net/download-fog-brush-photoshop-link/> <http://mysleepanddreams.com/?p=32169>